### УДК 621.316

## Б. С. Рогальський, д. т. н., проф.; Л. Н. Добровольська, к. т. н., доц.; О. М. Нанака, асп.

# ОБҐРУНТУВАННЯ ПЕРЕХОДУ ПЛАТИ ЗА СПОЖИВАННЯ РЕАКТИВНОЇ ЕЛЕКТРОЕНЕРГІЇ НА ПЛАТУ ЗА РЕАКТИВНУ ПОТУЖНІСТЬ

Tổi âåäål î à làë "cí li đì à dèâ lèo ai eo à lờa li ai î leade cà ni î æèâà lí y đảa ê dea lị å e å eođĩ ái ảđã½. Cài đĩ lí í í âài î li ảđảô½ c li ëàòè cà ni î æèâài í y đảàêòèâi î ; åëåêòđĩ åi åðã½ í à li ëàòó çà ni î æèâàí í ÿ ðåàêòèâí î ¿ ï î òóæí î ñò<sup>3</sup>.

#### Вступ

В нині чинній «Методиці обчислення плати за перетікання реактивної електроенергії між електропередавальною організацією та її споживачами» [1] зазначено, що плата за реактивну електроенергію є не що інше як компенсація споживачами збитків енергопостачальних компаній у вигляді вартості втрат активної електроенергії, спричинених передаванням до споживачів реактивної потужності і енергії.

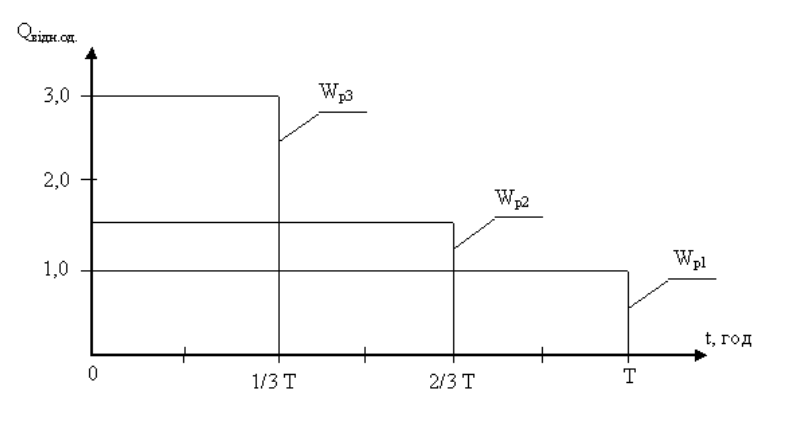

Рис. 1. Режими споживання реактивної потужності споживачем:  $W_{11} = W_{12} = W_{13} = W_{\text{D.CII.}}$ ; параметри Q і Š змінювались за умови забезпечення рівності споживання реактивної електроенергії у всіх режимах

Вибір за основну розрахункову величину споживану W<sub>p.cn.</sub> i, відповідно, генеровану  $W_{p,r}$ реактивну енергію у [2] визнано як методично помилковим. «Сама по собі реактивна електроенергія, як інтегральна величина, не може однозначно визначати втрати в електричних мережах і забезпечити приблизну навіть оцінку цих втрат» - стверджується у [2]. Це твердження автори роботи [2] доводять шляхом розгляду прикладу (рис. 1).

Після проведення розрахунків у загальному вигляді виявилось, що втрати активної потужності в

третьому і другому режимах споживання, відповідно, в 9 і 2,25 раз більші, ніж у першому режимі, а втрати активної електроенергії — відповідно в 3 і 1,5 рази більші [2]:

$$
\Delta P_1 = \frac{W_{\text{p.cm.}}^2}{U^2 \tau^2} R_{\text{exp}};
$$
\n(1)

$$
\Delta P_2 = \frac{2,25W_{p. \text{cn.}}^2}{U^2 \, T^2} R_{\text{ekb}} \, ; \tag{2}
$$

$$
\Delta P_3 = \frac{9 \cdot W_{\text{p.cn.}}^2}{U^2 T^2} R_{\text{exb}};
$$
\n(3)

$$
\Delta W_{a1} = \Delta P_1 T; \tag{4}
$$

$$
\Delta W_{a2} = \frac{2}{3} \Delta P_2 T; \tag{5}
$$

$$
\Delta W_{a3} = \frac{1}{3} \Delta P_3 T. \tag{6}
$$

<span id="page-0-0"></span><sup>©</sup> Б. С. Рогальський, Л. Н. Добровольська, О. М. Нанака, 2008

де  $W_{11}...W_{13}$  — спожита підприємством реактивна електроенергія відповідно за період  $\check{S}$ , до  $m_1... m_3$  спожни ндиристения реактивна електроенерги вдивидно за період 2/35 та за період 1/35;  $W_{p, \text{cn}}$  — реактивна електроенергія, яку споживає підприємство;  $Q$  — реактивна потужність;  $\check{S}$  — період, за який  $R_{\text{exB}}$  — еквівалентний опір мережі енергопостачальної організації;  $U$  — напруга мережі;  $\Delta P_1...\Delta P_3$  - втрати активної потужності у відповідному режимі споживання;  $\Delta W_1...\Delta W_3$  — втрати активної електроенергії у відповідному режимі споживання.

#### Основний текст

Зважаючи на викладені в [2] міркування і досвід використання нормативних документів, які були чинними у 1974 - 1991 рр., пропонується замість плати за споживання реактивної електроенергії розраховувати плату за споживання 30-ти хвилинного максимуму реактивної потужності в період проходження максимуму активних навантажень енергопостачальної компанії. Що дозволяє:

— уникнути значних похибок під час визначення втрат активної електроенергії від передавання реактивної і, відповідно, збитків енергопостачальної компанії (в даний час вони суттєво занижені);

— суттєво (на 10...50 % в залежності від нерівномірності графіка реактивних навантажень споживача) збільшити плату за реактивну енергію і посилити вплив на споживачів шляхом фінансового їх примушення до компенсації реактивних навантажень в їх мережах:

- сприяти зменшенню максимуму реактивних навантажень споживачів і енергопостачальних компаній в період їх максимальних активних навантажень і підвищити якість напруги у вузлах енергопостачальних компаній і в мережах споживачів.

Слід зазначити, що з відновленням промислового і аграрного виробництва в Україні до рівня 1990 року і подальшого його зростанням неминуче виникне проблема збільшення потужності генераторів і покриття збільшених максимумів активного і реактивного навантажень (існуючі генератори вичерпали свій ресурс або близькі до цього стану і потребують ремонту, реконструкції або заміни новими при обмежених фінансових ресурсах). За такого розвитку економіки цілком логічним буде повернення до двоставкових тарифів на електроенергію. Введення плати за максимум активного навантаження буде стимулювати споживачів до його зменшення. Наші пропозиції про введення плати за реактивну потужність знаходяться в руслі майбутніх змін у тарифній політиці в електроенергетичній галузі України.

Основну плату за споживання реактивної потужності із мережі енергопостачальної компанії в період її максимальних активних навантажень пропонується визначати за формулою

$$
O_1 = \sum_{s=1}^{n} \left( Q_{\text{c}_{\text{II}_{i}}} + Q_{\text{r}_{i}} \right) D T_{\text{o.c.}} , \qquad (7)
$$

де  $n-$  кількість точок обліку у споживача;  $Q_{cn} = 30$ -ти хвилинний максимум реактивного навантаження споживача в  $\mathcal{S}$ й точці обліку за розрахунковий період, кВАр;  $Q_{r_a} = 30$ -ти хвилинний максимум генерованої реактивної потужності в мережу енергопостачальної компанії, зафіксований в розрахунковому періоді в 5-й точці обліку електроенергії, кВАр;  $D-$  економічний еквівалент реактивної потужності, кВт/кВАр;  $T_{o.c.}$  - оптова тарифна вартість електроенергії, приведена до 1 кВт максимуму активної потужності обленерго (РЕМ чи підсистеми), грн/кВт.

Середньозважене приведене значення  $T_{o.c.}$  за минулий чи майбутній (прогнозований) рік пропонується визначати за формулою

$$
T_{0.c.} = \frac{\sum_{j=1}^{m} P_{\rm{nj}} T_{\rm{och.}j} + \sum_{j=1}^{m} W_{\rm{cnj}} T_{\rm{qo},j}}{\frac{1}{m} \sum_{i=j}^{m} P_{\rm{nj}}}, \text{ rph/kBr},
$$
 (8)

де  $P_{ij}$  — максимум активного навантаження в  $j$ -му розрахунковому періоді (місяць чи

квартал) минулого чи майбутнього року, кВт;  $T_{\mathscr{G}^*...i}$  – основна ставка тарифу на електроенергію в *j*-му періоді, грн/кВт; W<sub>сп./</sub> - споживання активної електроенергії в *j*-му розрахунковому періоді минулого чи майбутнього прогнозованого року, кВт $\cdot$ год;  $\mathcal{T}_{\text{non. }i}$  додаткова ставка тарифа на електроенергію в  $/$ -му розрахунковому періоді, грн/кВт;  $m$ кількість розрахункових періодів протягом року.

Через відсутність плати за максимум активного навантаження в даний час перша складова в чисельнику виразу (8) дорівнює нулю.

Для підтвердження необхідності переходу на плату за реактивну потужність розглянемо результати її розрахунку з використанням реальних даних, отриманих при вимірюванні за режимний день 22 грудня 2005 року в мережах Вінницького РЕМ, фідер №247.

Вихідні дані для розрахунку:

 $P_{\rm M} = 2760$  kBr;  $Q_{\rm M} = 1502$  kBAp;  $W_{\rm a.cm} = 8520000$  kBr·rog в рік;

 $T_{\text{non.}} = 0.32 \text{ rph/KBrroq}$ ; 0.35 грн/кBт·год; 0.4 грн/кBт·год;  $Q_r = 0$ ;

 $W_{p.r.} = 0$ ; D = 0,0189 KBT/KBAp;  $W_{p.cn.} = 3704000$  KBAp·rog (за рік).

Значення  $T_{0,c}$  визначене за формулою (8) для різних величин  $T_{\text{non}}$ : 0,32; 0,35; 0,4. Відповідно  $T_{\frac{g}{2}}$  = 987,8 грн/кВт; 1080,4 грн/кВт; 1234,8 грн/кВт.

Результати розрахунку наведені в таблиці.

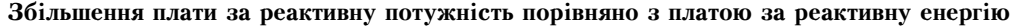

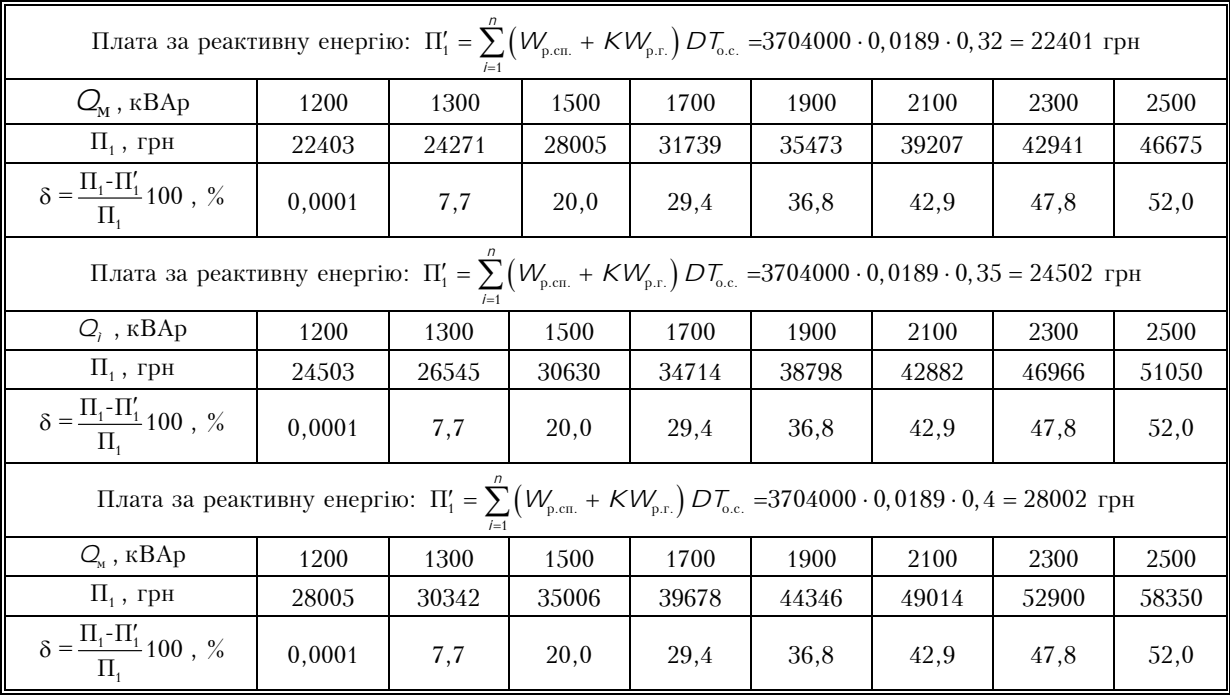

За результатами розрахунку побудована крива залежності збільшення плати за реактивну потужність порівняно з платою за реактивну енергію за незмінної величини її споживання за розрахунковий період від зростання максимуму реактивної потужності (тобто, при зміні конфігурації графіка реактивних навантажень і його нерівномірності) (рис. 2).

Із таблиці і рис. 2. видно, що зміна конфігурації графіка навантажень (з  $W_{\text{D},\text{CH}} = \text{const}$  і зростанням  $Q_M$ ) пропорційно збільшує плату за реактивну потужність порівняно з платою за реактивну енергію від 0 до 52% (з  $Q_M$  = 1200 кВАр плата за реактивну потужність і енергію однакові). На рис. 2. плата за реактивну енергію П'<sub>1</sub> прийнята за 100 %.

Із таблиці також видно, що збільшення прогнозованого тарифу на активну електроенергію (додаткової ставки  $\tilde{S}_{\text{IOJ}}$ ) обумовлює до збільшення абсолютного значення плати, але відносне її зростання у всіх випадках залишається незмінним.

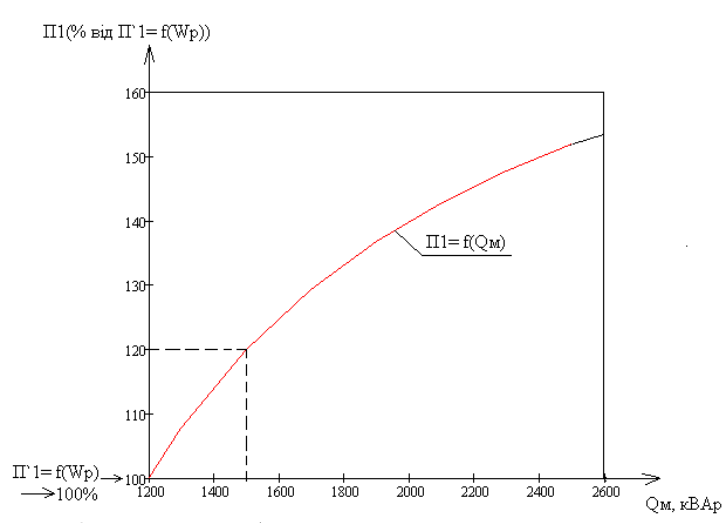

Рис. 2. Залежність збільшення плати за максимум реактивної потужності  $\Pi_1$  порівняно з платою за реактивну енергію  $\Pi_1'$ для незмінної величини її споживання за розрахунковий період від зростання максимуму реактивної потужності  $Q_{\text{M}}$ 

#### і точність мали електромеханічні годинники.

Зважаючи на викладене, пропонуються такі варіанти вирішення даної проблеми:

- електролічильники з покажчиками максимуму комплектувати електронними годинниками:

- перепрограмувати наявні електронні електролічильники з виконанням ними двох функцій: обліку електроенергії і покажчика максимуму;

— розробити нові електронні лічильники з покажчиками максимуму навантаження (активного чи реактивного).

#### **Висновки**

1. Перехід від плати за реактивну енергію до плати за реактивну потужність дозволяє уникнути похибок опінки втрат активної потужності в мережах енергопостачальних компаній при передаванні реактивної енергії споживачам, збільшити саму плату і, відповідно, стимулювання впровадження споживачами компенсувальних установок.

2. Запровадження плати за реактивну потужність можливо тільки за умови налагодження виробництва зазначених вище технічних засобів обліку і контролю електроспоживання.

## ÑÏ ÈÑÎ Ê Ë<sup>2</sup>ÒÅÐAÒÓÐÈ

1. Методика обчислення плати за перетікання реактивної електроенергії між електропередавальною організацією та ії споживачами // Офіційний вісник України. - 2002. - № 6.

2. Владимиров Ю. В. Негативное влияние перетоков реактивных мощностей и «реактивная электроэнергия» / Ю. В. Владимиров, Т. А. Крамская // Промислова електроенергетика та електротехніка (Промелектро). — 2005. — № 3.  $-C. 27-28.$ 

Đảệ î là đã âa bà ca cả dây ba cả chố chản 3-1 có nghoả à da chố mi t æ cả h t y bà á t a đa do -1 t at là da a

Í àä3éøëà äî ðåäàêö3; 27.05.08 Đảêî ì ải ái âài à äi äðóêó 5.06.08

Рогальський Броніслав Станіславович - професор, Нанака Олена Миколаївна аспірант.

ÊàÔåäðà åëåêòðî òåõí<sup>3÷</sup>í èõ ñèñòåì åëåêòðî ñi î æèâàí í ÿ òà åí åãåòè÷í î ãî ì åí åäæì åí òó, Â<sup>3</sup>í í èöüêèé í ào<sup>3</sup>î í àëüí èé dåõí 3÷í èé óí 3âåðñèdåd;

Добровольська Любов Наумівна — завідувач кафедри електропостачання.

Ëóöüêèé äåðæàâí èé dåõí 3÷í èé óí 3ååðñèdåd

З переходом від плати за реактивну енергію до плати за реактивну потужність виникає проблема обліку величини  $Q_M$ . Ця проблема була вирішена ще в 70-х роках минулого століття Угорською фірмою «Ганцприбор» за рахунок використання електромеханічних лічильників активної і реактивної енергії і покажчиків максимуму активної і реактивної потужності в комплекті  $\mathbf{R}$ електрогодинником, на якому встановлювались періоди  $\pi$ poxoдження максимуму активних навантажень електропостачальної компанії. Багаторічна експлуатація цих приладів підтвердила їх достатньо високу надійність в роботі і точність обліку. Недостатню надійність